**U.S. Department of Veterans Affairs** 

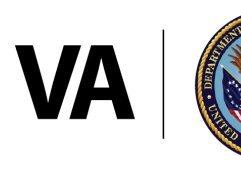

Veterans Health Administration Office of Community Care

### **HealthShare Referral Manager (HSRM): VA's Secure Online Portal for Managing Referrals and Authorizations**

Why are community providers across the country excited to use HSRM?

- ♦ **Facilitates Health Information Exchange (HIE)** between community providers and VA via a unified platform
- ♦ Conveniently **organizes all active referrals** in one centralized location
- **Reduces time spent** waiting for fax, phone or email contact
- ♦ Allows community providers to **request authorization** for additional services or additional time to provide services
- ♦ Promotes **reduced turnaround time** for authorizations and reimbursement

### **Figure 1: HSRM Account Creation For Community Providers**

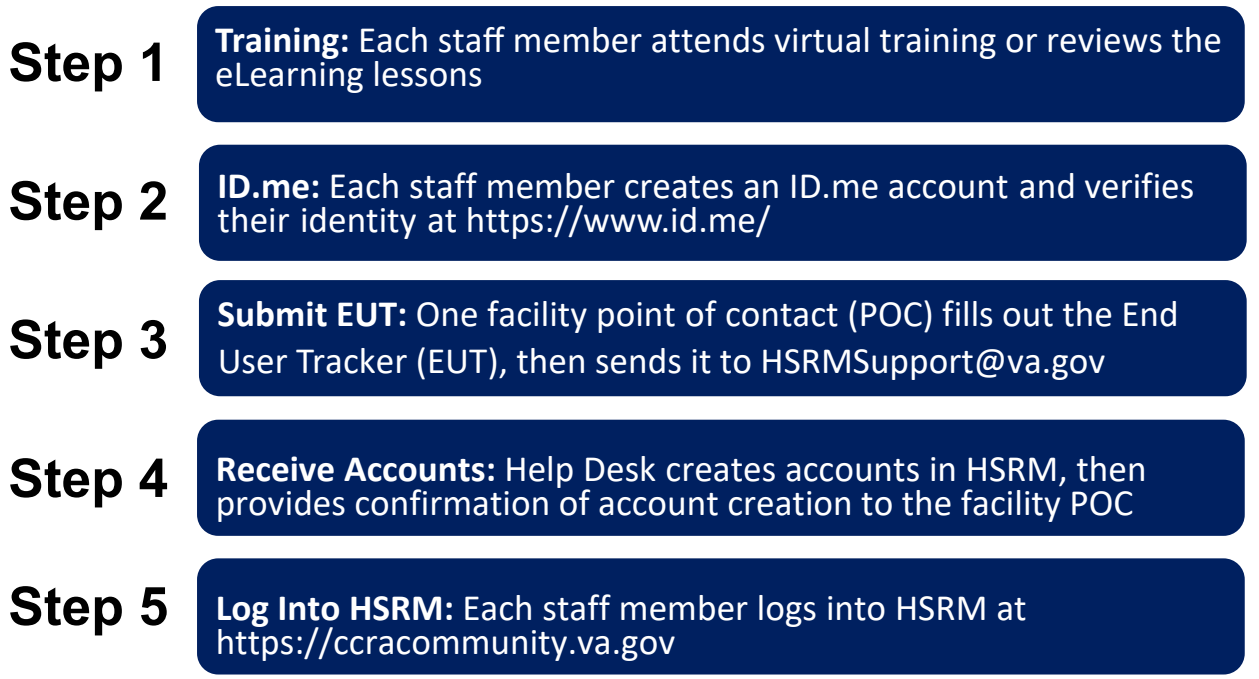

Once these steps are complete, contact the VA Medical Center(s) you work with to let them know you have access to HSRM and to discuss your transition to using HSRM.

> **For additional information about HSRM, visit [https://www.va.gov/COMMUNITYCARE/providers/Care\\_Coordination.asp](https://www.va.gov/COMMUNITYCARE/providers/Care_Coordination.asp)**

Intended Audience: Community Providers Date Created: December 2021

**U.S. Department of Veterans Affairs** 

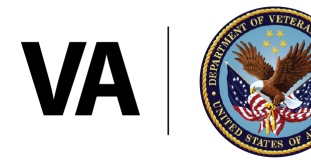

Veterans Health Administration Office of Community Care

# **HSRM Registration Resources**

- ♦ **HSRM Support Points of Contact:** https://www.va.gov/ C[OMMUNITYCARE/providers/HSRM](https://www.va.gov/COMMUNITYCARE/providers/HSRM-POC-List.asp)-POC-List.asp
- ♦ **ID.me Registration Instructions:** [https://www.va.gov/COMMUNITYCARE/](https://www.va.gov/COMMUNITYCARE/docs/pubfiles/factsheets/FactSheet_26-06.pdf#) docs/pubfiles/factsheets/FactSheet\_26-06.pdf#
- ♦ **End User Tracker**
	- [End User Tracker Template: https://www.va.gov/COMMUNITYCARE/](https://www.va.gov/COMMUNITYCARE/docs/providers/HSRM_End_User_Tracker.xlsx#) docs/providers/HSRM\_End\_User\_Tracker.xlsx#
	- Send completed End User Tracker to [HSRMSupport@va.gov](mailto:hsrmsupport@va.gov)
- ♦ **HSRM Login:** [https://ccracommunity.va.gov](https://ccracommunity.va.gov/)

## **HSRM Educational Resources**

- ♦ **Live Virtual Training:** https://www.train.org/virginia/course/1082953/ live event; please visit link to find available dates and to register in advance
- **HSRM eLearning lessons:** Log into [https://www.train.org/vha/welcome,](https://www.train.org/vha/welcome) then search the course catalogue for "HealthShare Referral Manager"
- **HSRM User Guide: [https://www.va.gov/COMMUNITYCARE/docs/providers/](https://www.va.gov/COMMUNITYCARE/docs/providers/HSRM_User_Guide.pdf)** HSRM\_User\_Guide.pdf
- **HSRM Quick Reference Guide (QRG):** https://www.va.gov/ ♦ [COMMUNITYCARE/docs/providers/HSRM\\_Quick\\_Reference\\_Guide.pdf#](https://www.va.gov/communitycare/docs/providers/hsrm_quick_reference_guide.pdf#)

### **HSRM Help Desk**

Phone: 1-844-293-2272 Email[: HSRMSupport@va.gov](mailto:hsrmsupport@va.gov) Hours: Monday - Friday 7:30 a.m. - 5 p.m. Eastern Time

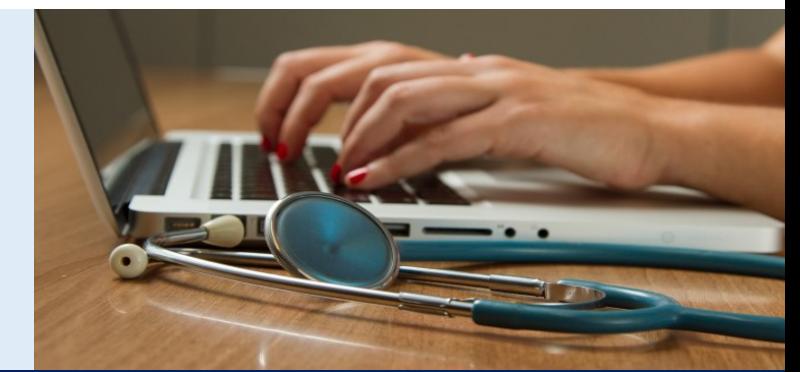

**For additional information about HSRM, visit [https://www.va.gov/COMMUNITYCARE/providers/Care\\_Coordination.asp](https://www.va.gov/COMMUNITYCARE/providers/Care_Coordination.asp)**